## **manuelle Recherche nach ausleihbezogenen Informationen**

Nach folgenden Informationen kann man über die Register recherchieren ("Leser" und "Benutzer" werden synonym verwendet):

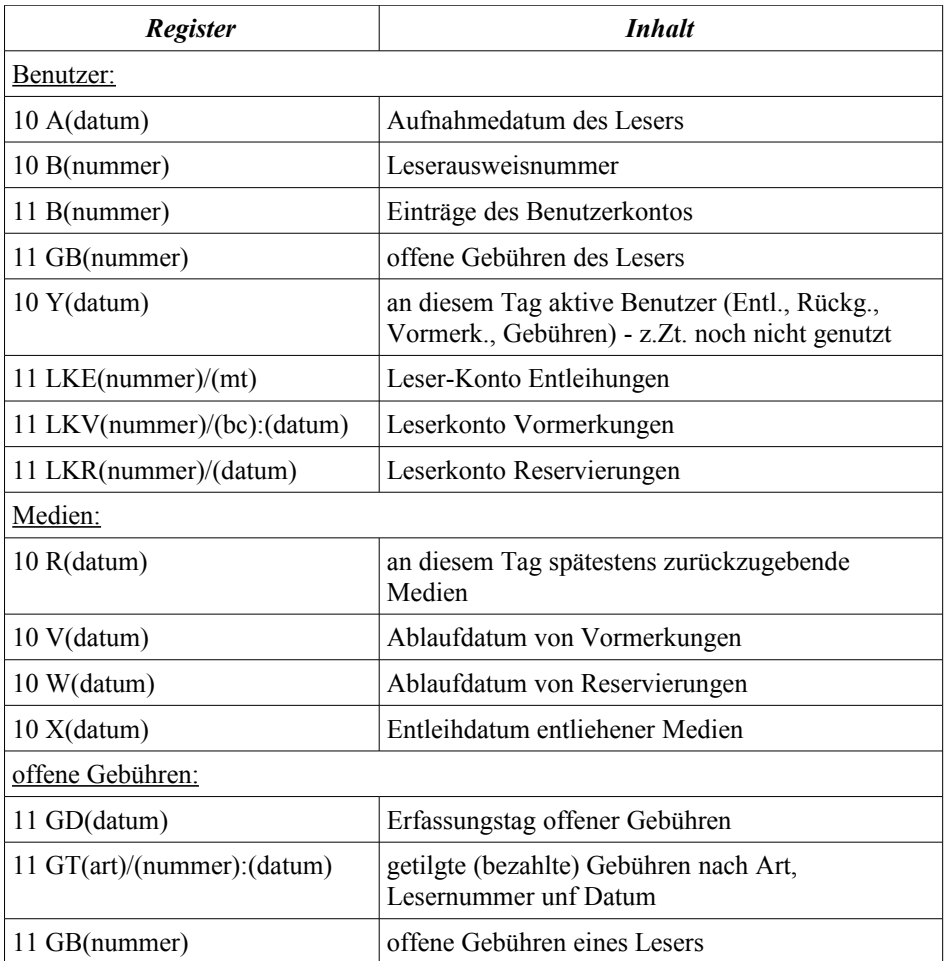